### **EXAMEN FINAL DE METODOS NUMERICOS (MB536A)**

- **DURACION: 110 MINUTOS**
- **SOLO SE PERMITE EL USO DE UNA HOJA DE FORMULARIO A4**
- **ESCRIBA CLARAMENTE SUS PROCEDIMIENTOS**

### **Problema 1**

Sea el sistema de ecuaciones no lineales:

 $x^2+2x+y^2+4y=4$  $x^2 + 2x - y - 5 = 0$ 

- a) **(1.0 P)** Bosquejar a mano alzada la solución del sistema e indique valores cercanos a las raíces con una aproximación al entero más próximo.
- b) **(2.0 P)** Determinar la raíz más cercana al origen de coordenadas usando 03 iteraciones del Método de Newton-Raphson para sistemas y muestre el error usando norma Infinita. Inicialice en el valor obtenido en a).
- c) **(2.0 P)** Encuentre un algoritmo de punto fijo para la raíz buscada en b) verificando la condición de convergencia y luego realice 03 iteraciones. Inicialice en el valor obtenido en a). y muestre el error.

## **Problema 2**

Se tiene los siguientes datos experimentales en un proceso térmico:

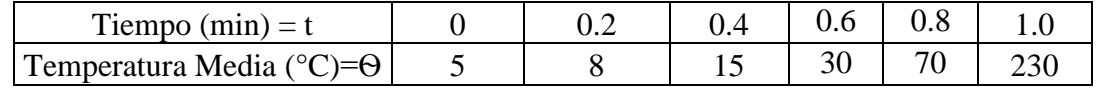

Se puede aproximar por una función de la forma:

 $\theta = a \; e^{b \, e^t + c \, t^2} \,,$  para lo cual se pide:

- a) **(2.5 P)** Determine *a, b* y *c* mediante ajuste por mínimos cuadrados usando la ecuación normal.
- b) **(1.5 P)** Determine el factor de regresión.
- c) **(1.0 P)** Escriba un programa MATLAB para evaluar el factor de regresión de este problema.

## **Problema 3**

Una partícula se desplaza con el siguiente modelo matemático que describe su velocidad en cada instante de

tiempo:  $(t)$  $(t)$  $1 + t^2$  $e^{t}$ sen(t  $v(t)$ *t*  $\ddot{}$  $=\frac{e\,3\,e\,n\left(\nu\right)}{1+\nu^{2}}$ , se desea conocer la distancia recorrida entre el instante 0 s y 3 s, para ello:

- a) **(2.0 P)** Determine la distancia, usando el método de Newton-Cotes cerrado de grado 3 con 10 puntos y su respectivo error, sabiendo que el valor exacto es 2.88163727.
- b) **(2.0 P)** Determine la distancia, usando el método de Gauss-Legendre con 4 puntos y su respectivo error.
- c) **(1.0 P)** Desarrolle un script para que calcule la distancia recorrida por el método de trapecio abierto usando 3000 particiones.

#### **UNIVERSIDAD NACIONAL DE INGENIERIA P.A. 2015-3 FACULTAD DE INGENIERIA MECANICA 01/03/2016 DACIBAHCC**

# **Problema 4**

Considere una ecuación diferencial de segundo orden de un sistema de masa y resorte vibratorio

 $\frac{x}{2}+c\frac{dx}{dt}+kx=0$ 2  $+c \frac{dx}{dx} + kx =$  $c \frac{dx}{t}$  $m \frac{d^2x}{dx^2}$ 

*dt dt* . Las Unidades están en el SI. Las condiciones iniciales son x(0) =5 y x'(0) =0, donde c=12 y m=4 y k=9:

a) **(2.0 P)** Estime la posición y velocidad para t=0.2, usando Taylor 2 con h=0.1

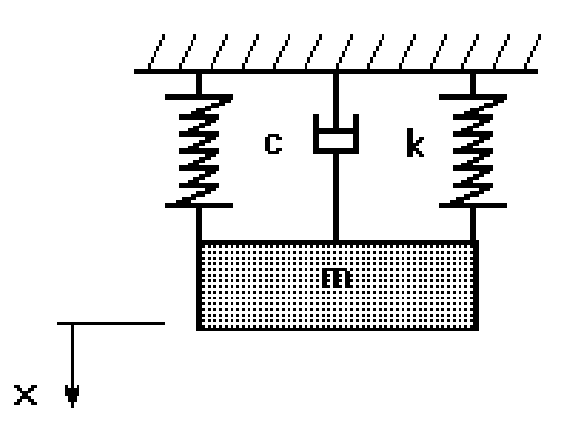

- **b) (2.0 P)** Estime la posición y velocidad para t=0.2 seg, usando RK2 con h=0.1
- c) **(1.0 P)** Halle la solución analítica y determine el error para a) y b) y comente sus resultados.

**El profesor**

#### **UNIVERSIDAD NACIONAL DE INGENIERIA P.A. 2015-3 FACULTAD DE INGENIERIA MECANICA 01/03/2016 DACIBAHCC**

# **Problema 1**

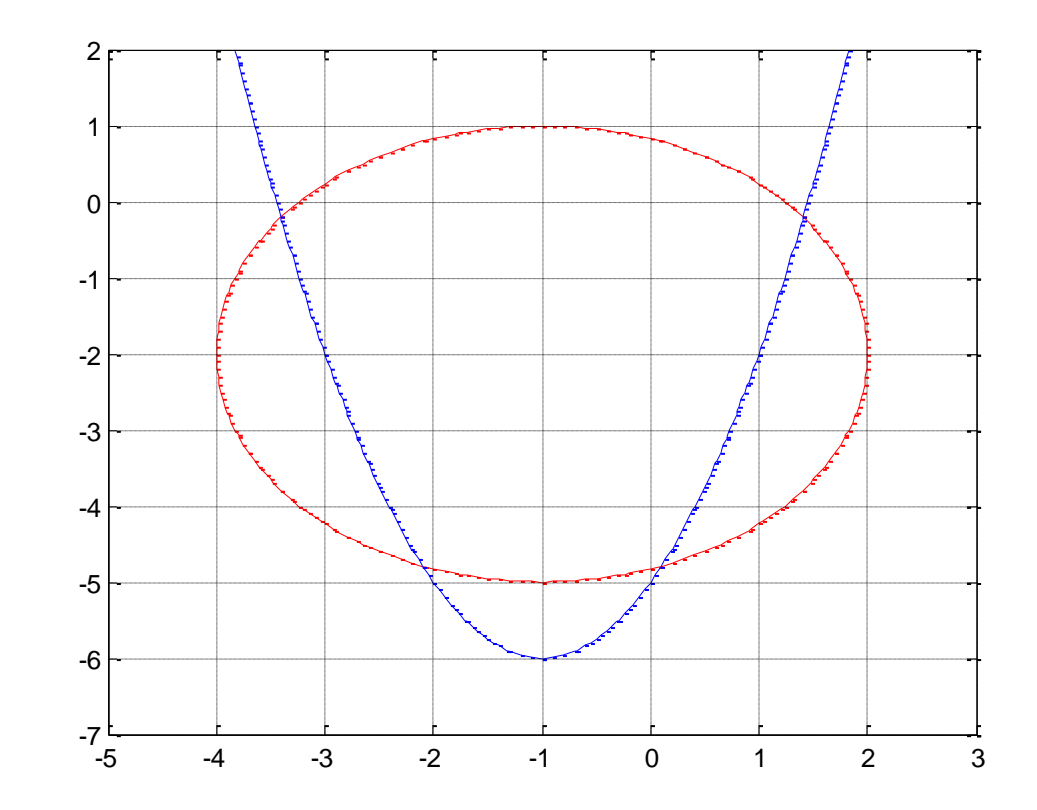

Aproximaciones iniciales: (0,-5) (1,0) (-3,0) (-2,-5)

### b) Newton-Raphson

 $y_{n+1} = y_n + \Delta y$  $x_{n+1} = x_n + \Delta x$  $x^2 + 2x - y$  $x^2 + y^2 + 2x + 4y$ *y x x*  $x+2$  2y  $x_0 = 1$   $y_{0'} = 0$   $\overline{\phantom{a}}$   $\mathsf{L}$ L  $\mathbf{r}$  $+2x-y + y^2 + 2x + 4y \vert$  = - $\overline{\phantom{a}}$  $\overline{\phantom{a}}$  $\mathsf{I}$ L  $\mathsf{L}$  $\Delta$  $\Delta$  $\overline{\phantom{a}}$  $\overline{\phantom{a}}$  $\overline{\phantom{a}}$  $\mathbf{r}$ L L  $+2$   $+2$  2y + 2  $2^{1}$   $2^{2}$  $2x - y - 5$  $2x + 4y - 4$  $2x+2$  -1  $2x+2$  2y + 4 **n Xn Yn Err** 0 1.00000000000000000 0 0 **1 1.450000000000000 -0.200000000000000 0.450000000000000 2 1.406898846495120 -0.208695652173913 0.043101153504880 3 1.406509505305120 -0.208712152462668 0.000389341190000**

c)Iteración de Punto Fijo:

Verificación del criterio de convergencia:  $x = G_1(x, y) = \sqrt{y + 6} - 1$  $(x, y) = \sqrt{9-(x+1)^2-2}$  $x_0 = 1$   $y_{0'} = 0$  $y = G_2(x, y) = \sqrt{9 - (x + 1)^2}$ 

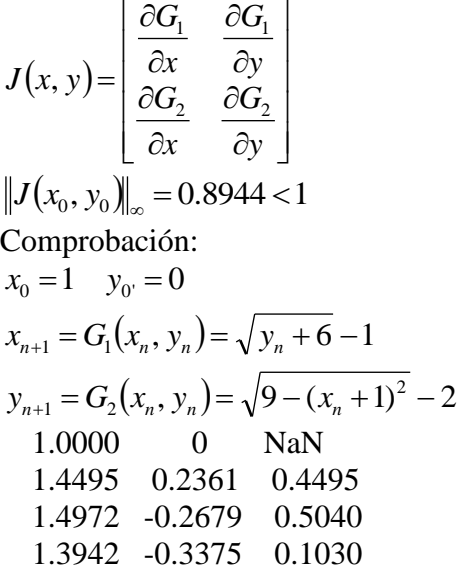

# **Problema 2**

**a)**

$$
\theta = a e^{b e^t + ct^2}
$$

$$
Ln(\theta) = Ln(a) + b e^{t} + ct^{2}
$$

Aplicando para cada punto:

$$
\begin{bmatrix} 1 & e^{t_1} & t_1^{2} \\ 1 & e^{t_2} & t_2^{2} \\ 1 & e^{t_3} & t_3^{2} \\ 1 & e^{t_4} & t_4^{2} \\ 1 & e^{t_5} & t_5^{2} \\ 1 & e^{t_6} & t_6^{2} \end{bmatrix} \begin{bmatrix} Ln(\theta_1) \\ Ln(\theta_2) \\ Ln(\theta_3) \\ Ln(\theta_4) \\ Ln(\theta_5) \\ Ln(\theta_5) \\ Ln(\theta_6) \end{bmatrix}
$$

$$
Mp = Y
$$

Aplicando la Ecuación Normal:

$$
M^T M p = M^T Y
$$

Resolviendo:

**a=0.6321 b=2.0739 c=0.2292**

### **UNIVERSIDAD NACIONAL DE INGENIERIA FACULTAD DE INGENIERIA MECANICA DACIBAHCC**

```
b) R2
=0.9431
c)
x=(0:0.2:1)'
y=[5 8 15 30 70 230
]
'X=x
Y=log(y)
M=[ones(6,1) exp(X) X.^2]
MM=M
'*M
MY=M
'*Y
p=MM
\MY
a=exp(p(1))
b=p(2)
c=p(3)
ys=a*exp(b*exp(x)+c*x.*x
)
plot(x,y,'d',x,ys,'*'), grid
ym=mean(y)
r2=sum((ys
-ym).^2)/sum((y
-ym).^2)
```
#### **UNIVERSIDAD NACIONAL DE INGENIERIA P.A. 2015-3 FACULTAD DE INGENIERIA MECANICA 01/03/2016 DACIBAHCC**

### **Problema 3**

a)

## **Simpson 3/8**

 $h=1/3$ I=3\*h/8\*(f(0)+3\*f(1/3)+ 3\*f(2/3)+ 2\*f(1)+ 3\*f(4/3) + 3\*f(5/3) +2\*f(2)+ 3\*f(7/3) + 3\*f(8/3)+f(3)) **ISimpson38 = 2.883169348514245 ESimp38 = 0.001532075459055**

# b)

```
Cuadratura de Gauss N=4
t=3/2*(x+1)f(x)=3/2* exp(3/2*(x+1))*sin(3/2*(x+1))/(1+(3/2*(x+1))^2)
x1=-0.861136311594053 
x2=-0.339981043584856 
x3=+0.339981043584856 
x4=+0.861136311594053 
c1=0.347854845137454 
c2=0.652145154862546 
c3=0.652145154862546 
c4=0.347854845137454 
I=c1*f(x1)+c2*f(x2)+c3*f(x3)+c4*f(x4)
IGauss = 2.881695213552816
errGauss = 5.794049762553044e-005
```
**c) % Trapecio abierta n=3000 h=(3-0)/n t=0:h:3 f=inline('exp(t).\*sin(t)./(1+t.^2)','t') y=f(t)**  $I=3*h/2*(sum(y(2:3:n-1))+sum(y(3:3:n)))$ 

# **Problema 4**

a) Reemplazando:

$$
4x'' + 12x' + 9x = 0
$$
  
x(0) = 5 x'(0) = 0

Reduciendo a primer orden:

$$
x'=v \t x(0)=5
$$
  

$$
v'=\frac{12v-9x}{4} \t v(0)=1
$$

Taylor 2 de segundo orden:

$$
t_0 = 0 \t x_0 = 5 \t v_0 = 0 \t h = 0.1
$$
  
\n
$$
t_{n+1} = t_n + h
$$
  
\n
$$
x_{n+1} = x_n + h * v_n + \frac{h^2}{2} * \left(\frac{-12v_n - 9x_n}{4}\right)
$$
  
\n
$$
v_{n+1} = v_n + h * \left(\frac{-12v_n - 9x_n}{4}\right) + \frac{h^2}{2} * \left(\frac{-12\left(\frac{-12v_n - 9x_n}{4}\right) - 9v_n}{4}\right)
$$

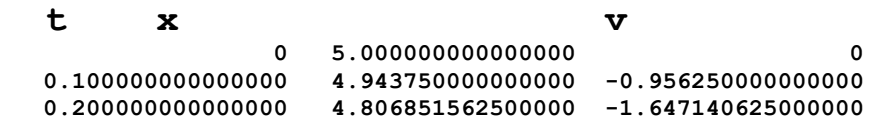

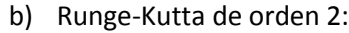

$$
t_0 = 0
$$
  
\n
$$
x_0 = 5
$$
  
\n
$$
v_0 = 0
$$
  
\n
$$
h = 0.1
$$
  
\n
$$
t_{n+1} = t_n + h
$$
  
\n
$$
k_1 = h * v_n
$$
  
\n
$$
l_1 = h * \left(\frac{-12v_n - 9x_n}{4}\right)
$$
  
\n
$$
k_2 = h * (v_n + l_1)
$$
  
\n
$$
l_2 = h * \left(\frac{-12(v_n + l_1) - 9(x_n + k_1)}{4}\right)
$$
  
\n
$$
x_{n+1} = x_n + \frac{1}{2}(k_1 + k_2)
$$
  
\n
$$
v_{n+1} = v_n + \frac{1}{2}(l_1 + l_2)
$$

**t x y 0 5.000000000000000 0 0.100000000000000 4.943750000000000 -0.956250000000000 0.200000000000000 4.806851562500000 -1.647140625000000 c)** Solución exacta:  $X=5/exp((3*t)/2) + (15*t)/(2*exp((3*t)/2))$  $t = 0 \t 0.1$  0.2 x = 5 4.949070864444082 4.815318434431166 Taylor 2 X 5 4.943750000000000 4.806851562500000 RK2 5 4.943750000000000 4.806851562500000

Taylor y RK2 tienen la misma precisión para esta EDO